Imac I Got An Error [Codes](http://thedoc2015.ozracingcorp.com/goto.php?q=Imac I Got An Error Codes Mac) Mac >[>>>CLICK](http://thedoc2015.ozracingcorp.com/goto.php?q=Imac I Got An Error Codes Mac) HERE<<<

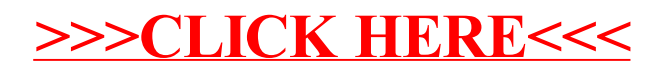